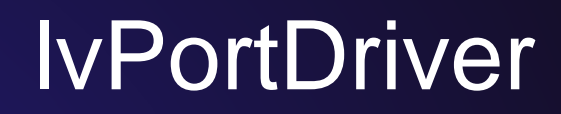

## **a platform independent interface between LabVIEW software and EPICS device support**

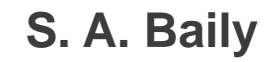

EPICS Collaboration Meeting September 2016

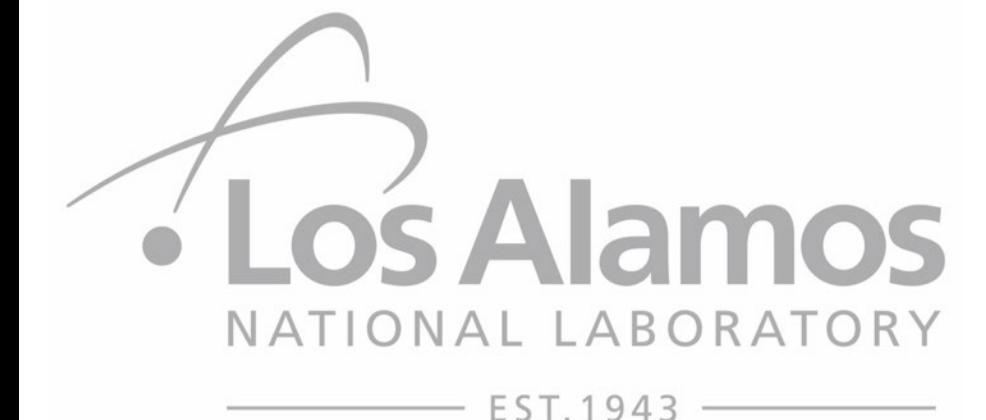

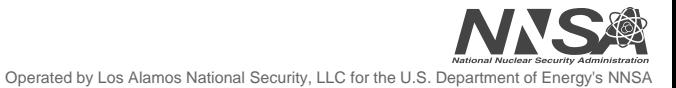

**LA-UR-16-26957**

# **GOAL: Platform Independent Interface for LabVIEW code running on an IOC**

#### • **Currently many solutions**

- Cosylab "shared memory" (cRIO VxWorks)
- SNS Shared memory (Windows)
- Several solutions that allow LabVIEW to communicate via Channel access
- **Need a solution for Linux RT (cRIO)**
- **Solution should be useable everywhere.**
	- All operating systems that support EPICS and LabVIEW
	- Feature-rich enough to replace all existing methods.

## **What Is lvPortDriver?**

- **A C++ class and LabVIEW virtual library that allows one to write an asynPortDriver entirely with LabVIEW code.**
- **The IOC (built as a shared library) is then started by the LabVIEW code**
	- This means the EPICS IOC and the LabVIEW program run as the same process on any operating system, and don't need to setup operating system specific shared memory.

## **Features**

#### • **Currently Supported.**

- All standard data types including Arrays.
- Setting/getting asynStatus for a parameter.
- LabVIEW subscribe as an asynclient to receive user events when parameters change.
	- Events include value and status.

### • **Not Yet.**

- Area Detector
	- Generic pointer is supported by the C++ class, but no LabVIEW Vis have been written.
- Asynchronous record processing.
	- Write functions just store the value in the parameter library
	- It would be possible to do this differently, but I'm not sure how helpful this is.
- Non-default GetBounds support
	- Could be implemented, but why not just use SLOPE conversions?
- Waveform of Strings???

# **Configuring Device Support**

- **Configure port names, maximum number of parameters, and number of parameter lists.**
- **Then add parameters of each type.**
	- All supported asyn types.
		- LabVIEW code not yet implemented for handling generic pointer.

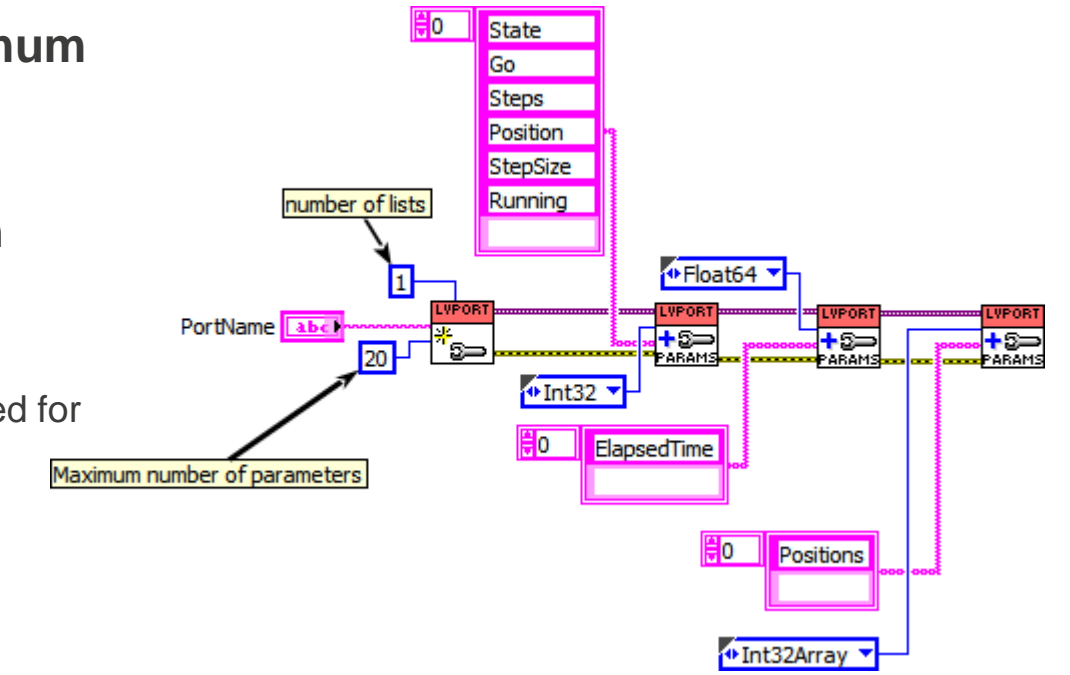

## **User Events and IOC startup**

- **Can register for user events that occur on value change.**
	- Uses the asyn client interface.
- **Start the IOC from LabVIEW**
	- IOC built as a shared library
	- Some changes to the main program allow access to the IOC shell.
		- Allocate a console for windows
		- Uses freopen for std I/O to connect to /dev/IOC before starting the iocshell.

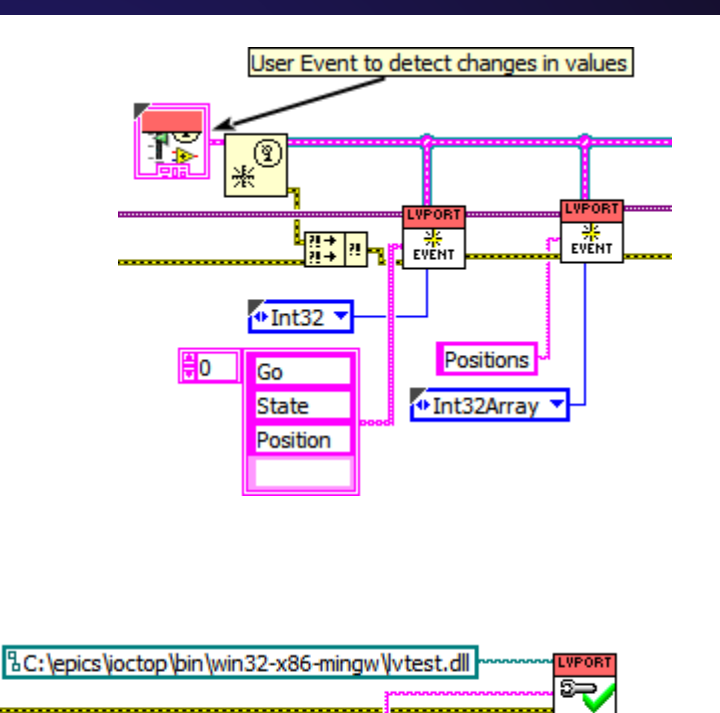

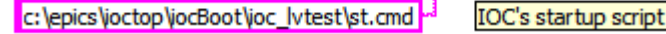

# **Using lvPortDriver (implementing device support)**

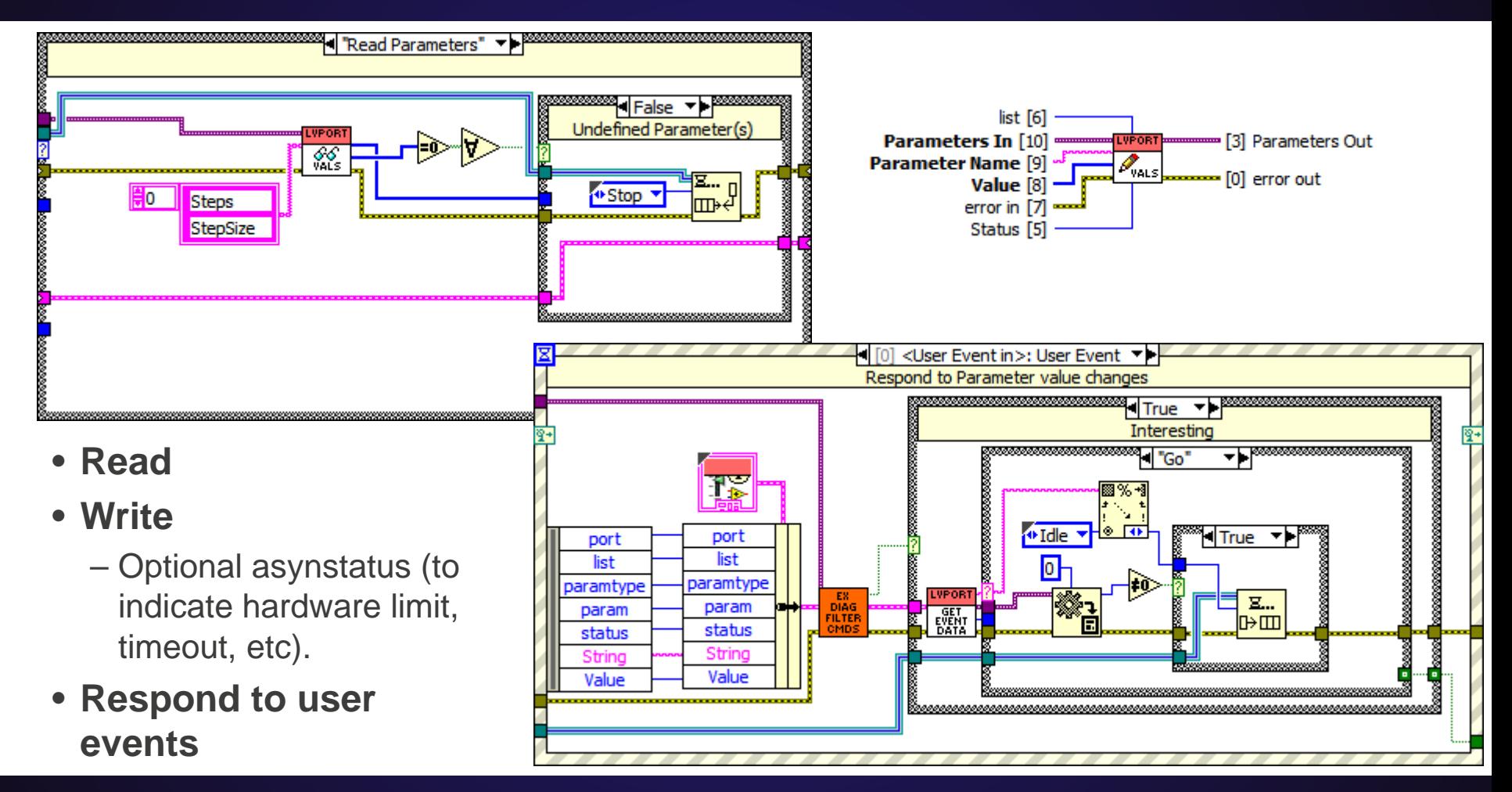

## **Where we will use this**

#### • **Primarily for cRIO-based diagnostic systems.**

- Our diagnostics team prefers to write in LabVIEW.
- Programs frequently involve extensive calculations and logic implemented on the processor.

### • **Someday perhaps on Linux RT (PXI)**

– EPICS doesn't currently run on Pharlap, and Linux RT is the future for PXI.

## **Where we will NOT use this**

- **When a LabVIEW RT program is unnecessary.**
	- Our Industrial I/O code uses FPGA code and EPICS device support, the LabVIEW RT program only passed data between EPICS device support and the FPGA.
		- Logic is entirely within the FPGA or the EPICS database.
		- Configuration and scaling is in EPICS device support ( C code).
	- I've modified the device support to use National Instrument's C API for interfacing with the FPGA.

## **Accessing the IOC shell from Linux RT**

- **Run IOC that connects stdio to /dev/IOC**
- **Create /dev/IOC**
	- socat -d -d pty,link=/dev/IOClink,raw,echo=0 pty,link=/dev/IOC,raw,mode=660,echo=0 &
- **From the Linux shell run socat - /dev/IOClink**
	- Could run this command via procserv if telnet access is desired.

## **Remaining Issues**

- **Development environment for Windows Application can be difficult because there's no good way to stop asyn Callback tasks once they are setup.**
	- This does not cause any problems for executable applications or for cross-platform development (where the shared libraries are not loaded).
	- Executables can call epicsExit, but in the development environment this also causes the development environment to close without warning.

## **Conclusion**

- **A standard modern device support interface between EPICS and LabVIEW software.**
	- Supports most asynPortDriver features.
		- Status
		- Parameter names/value/status reported by dbior.
	- Could be extended to support additional features.
		- LabVIEW implementation of generic pointer.
		- Asynchronous processing could be done with event callbacks
	- Will benefit from continued improvements in Asyn.
- **Implementation for a new program involves writing the LabVIEW program, and creating the EPICS database.**
	- Not necessary to write matching C/C++ software, and keep them in synch.
	- Easy to diagnose mismatched addresses.

### • **lvPortDriver is available on github**

– https://github.com/sbaily/lvPortDriver